**查-龙洪网**

**怎么进行股指期货持仓查询?!股指期货持仓排行榜怎么**

**300** 

 $1 \t300$  $2<sub>l</sub>$ 

 $3 \nabla$ 

 $\thicksim$ 

 $)$ 

**五、怎么进行股指期货持仓查询?**

 $\mathcal{L}$ 

大<br>**大**<br>
1

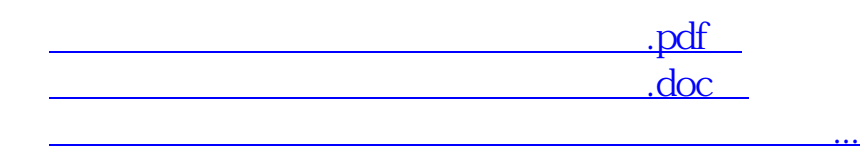

http://www.svwbjq6.com/store/28084192.html